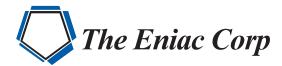

# FORTRA

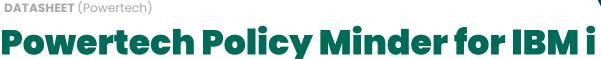

Powertech Policy Minder for IBM i is an IBM i security administration tool that automates security administration tasks and delivers comprehensive security compliance reporting. By automating tasks, this product saves time and effort normally required to administer the details of security. Powertech Policy Minder features a graphical user interface (GUI) in addition to the traditional green screen.

### Q. Why Do We Need Policy Minder for IBM i? A. Here Are Just a Few Reasons:

- · To aid in the administration of user profiles
- To manage and find changes to authority settings on objects, libraries, directories and authorization lists
- To manage the security policies and compliance with those policies on multiple systems via single screen in an easy-to-use browserbased GUI interface
- · To eliminate the manual process of running reports, downloading information and manually comparing lists of values to determine compliance or identify new items added to the list
- To ensure consistent, accurate and repeatable tasks that prove compliance
- To ensure administrator tasks are accomplished—regardless of how busy administrators are
- · To document policies, compensating controls and risk acceptance statements

## Powertech Policy Minder for IBM i Reporting

Powertech Policy Minder reports on your security configuration and compares it to your security policy. The product highlights exceptions allowing you to pinpoint issues to address. The areas that can be examined include:

- · User profile settings
- · Library authorities
- Object authorities
- Directory authorities
- System values

- · Adopted authority
- · Command authorities
- · Exit points
- · File shares
- TCP/IP servers

## **PRODUCT SUMMARY**

#### **KEY FEATURES**

- · Security policy documentation
- · Automatic compliance checks
- Exception-based reports
- · Policy management for multiple systems via a single screen
- · Automatic remediation of out-ofcompliance settings

#### **SYSTEM REQUIREMENTS**

· IBM i 7.1 or higher

· User-created objects in QSYS

- · Job descriptions
- · Authorization lists

www.eniac-corp.com Page 1 Datasheet Powertech Policy Minder for IBM i

## **Automating with Powertech Policy** Minder for IBM i

A few examples of the many processes include:

- Discovering new profiles, libraries, objects and directories
- · Maintaining and identifying all users with special authorities
- · Identifying inactive profiles and removing them from the system
- · Fixing ownership and authorities of objects in the IFS
- · Fixing ownership and authorities after a new deployment
- · Verifying setting prior and/or after a role-swap or disaster recovery
- · Returning security system values settings to be in compliance with your policy
- · Keeping your security policies in one place and applying them to other partitions

#### **Let's Get Started**

To find out what Powertech Policy Minder can do for you, request a demo at info@eniac-corp.com

We'll review your current setup and see how The Eniac Corporation and Fortra products can help you achieve your security and compliance goals.

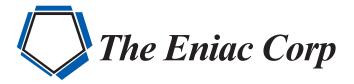

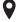

#27 González Giusti Street, Suite 600 Guaynabo, PR 00968

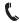

+1 (787)793-4044

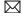

info@eniac-corp.com

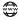

www.eniac-corp.com